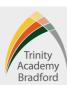

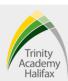

### Week 1 - Scratch Animation

#### **Core Knowledge**

- Animations enables us to tell stories and communicate emotions in an easy-to-perceive way that both small children and adults can understand.
- **Animations** can be found in websites, films, social media and computer games.
- Animations can be created in a range of softwares including Scratch, Wick Editor and Blender.
- Types of animation Claymation, 2D Animation, Motion Capture
- A **loop** can be used within scratch to repeat an action.

#### **Key Literacy Animation**

**Definition** - The art of making objects/picture move using animation techniques.

**Associated terms** - Objects, Pictures, Movement, Animate, Frames, Images, Text

- Joel created an animated frog within Scratch.
- Ella created an animation of a moving car.

### Week 2 - Wick Editor Introduction

#### **Core Knowledge**

- Wick Editor is a free and open-source tool for creating games and animations.
- Wick Editor uses **individual key frames.** We can set our **frame rate** to decide how quickly our animation cycles.
- The **brush tool** can be used to paint objects onto our animation.
- The **onion skinning tool is** used to show previous frames.
- Sounds effects and music can be added to animations.

#### **Key Literacy Sequence**

**Definition** - an arrangement of two or more things in a successive order. **Associated terms** - Arrangements, Elements, Objects, Order, Frames, Storyboard, Flow

- Adam created a sequence of frames to animate the butterfly's wings.
- Molly added letters into a sequence to spell her name.

# Week 3 - Wick Editor Tweening

#### Core Knowledge

- **Tweening** is the process of creating the inbetweens, which are the images that go between keyframes.
- Tweening helps to create a smooth transitions between two key frames.
- Layers can be used to add different objects onto our animations.
- Layers can be edited, renamed and deleted.
- Animations can be **exported in different format** such as .GIF.

#### **Key Literacy Movement**

**Definition** - The act of moving

**Associated terms** - Move, Select, Resize, Rotate, Position, Location, Connection

- Ben animated his character, so it appeared as they were walking.
- Charlotte animated her eye picture, so it appeared as they were walking.

## Week 4 - Wick Editor Interactivity

#### **Core Knowledge**

- **Interactivity** enables the user to have some control over the animation instead of being automated.
- Scripts can be added to control the animations.
- The stop script can be used to automatically stop the animation from playing.
- The **play script** can be used to automatically play the animation or play after an event—e.g. mouse click.

#### **Key Literacy Animated GIF**

**Definition** - A moving picture in GIF format, which comprises a series of frames.

**Associated terms** - Picture, Animation, Format, Export, Object, Frames, Movement

- Ben exported his final animation as an animated GIF.
- The animated GIF format doesn't support sounds.

## Week 5 - Wick Editor Storyboards

#### **Core Knowledge**

- A **storyboard** a **sequence** of drawings, typically with some directions and dialogue.
- Storyboards can be used for a range of media products including comic books, videos and animations.
- Storyboards are created in a sequence using frames/panels.
- **Storyboards** can be created on paper or by using computer based software.
- Storyboard include key information such as scene number, scene timings, sketches, annotations, camera shots and sound effects.

### **Key Literacy Storyboard**

**Definition** - a sequence of drawings, typically with some directions and dialogue, representing the shots planned for a film or television production.

**Associated terms** - Sequence, Panels, Frames, Images, Annotations, Dialogue, Video Transitions

- Dahlia created a paper-based storyboard.
- Eadie created a storyboard for her new film.

# Week 6 - Wick Editor Creation

#### **Core Knowledge**

- Wick Editor is a free and open-source tool for creating games and animations.
- Wick Editor uses **individual key frames.** We can set our **frame rate** to decide how quickly our animation cycles.
- The sandwich feedback technique includes giving critical feedback to a peer by providing one positive, one improvement and then another positive.

## **Key Literacy Animation**

**Definition** - The art of making objects/picture move using animation techniques.

**Associated terms** - Objects, Pictures, Movement, Animate, Frames, Images, Text

- Joel created an animated frog within Scratch.
- Ella created an animation of a moving car.

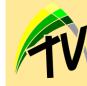

## **Trinity TV**

For more help, visit Trinity TV and watch the following videos: Trinity TV > Year 9 > Computing